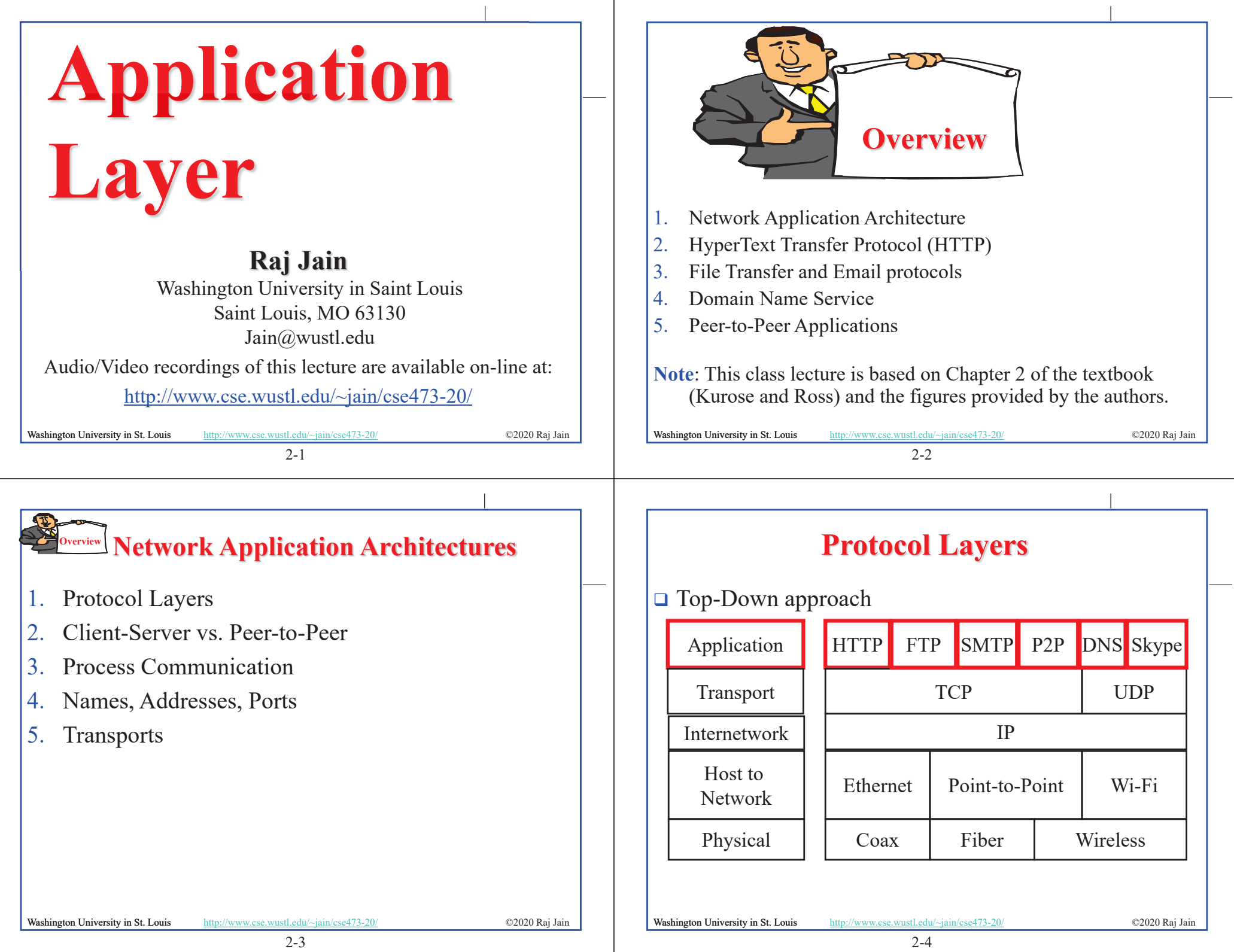

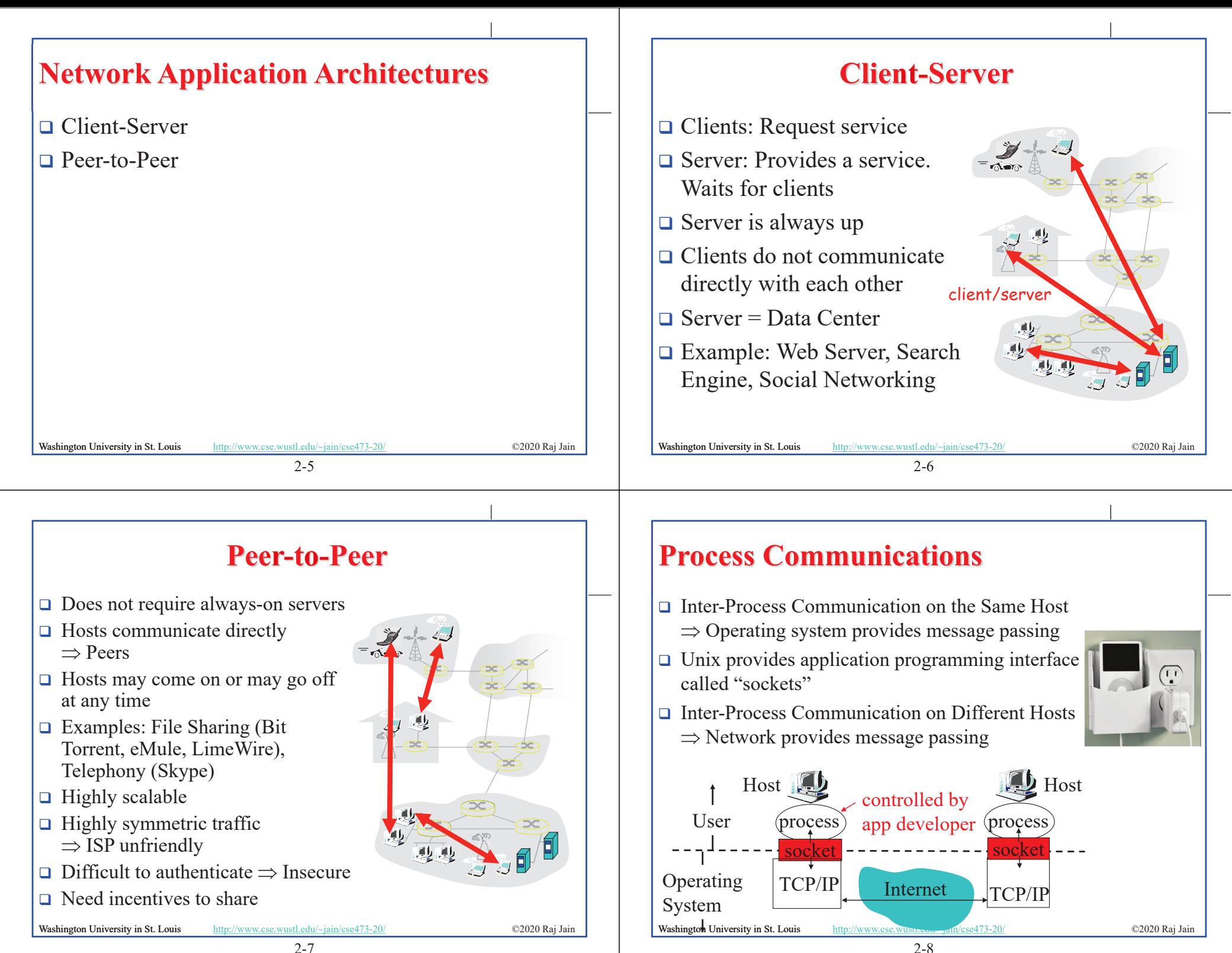

2-7

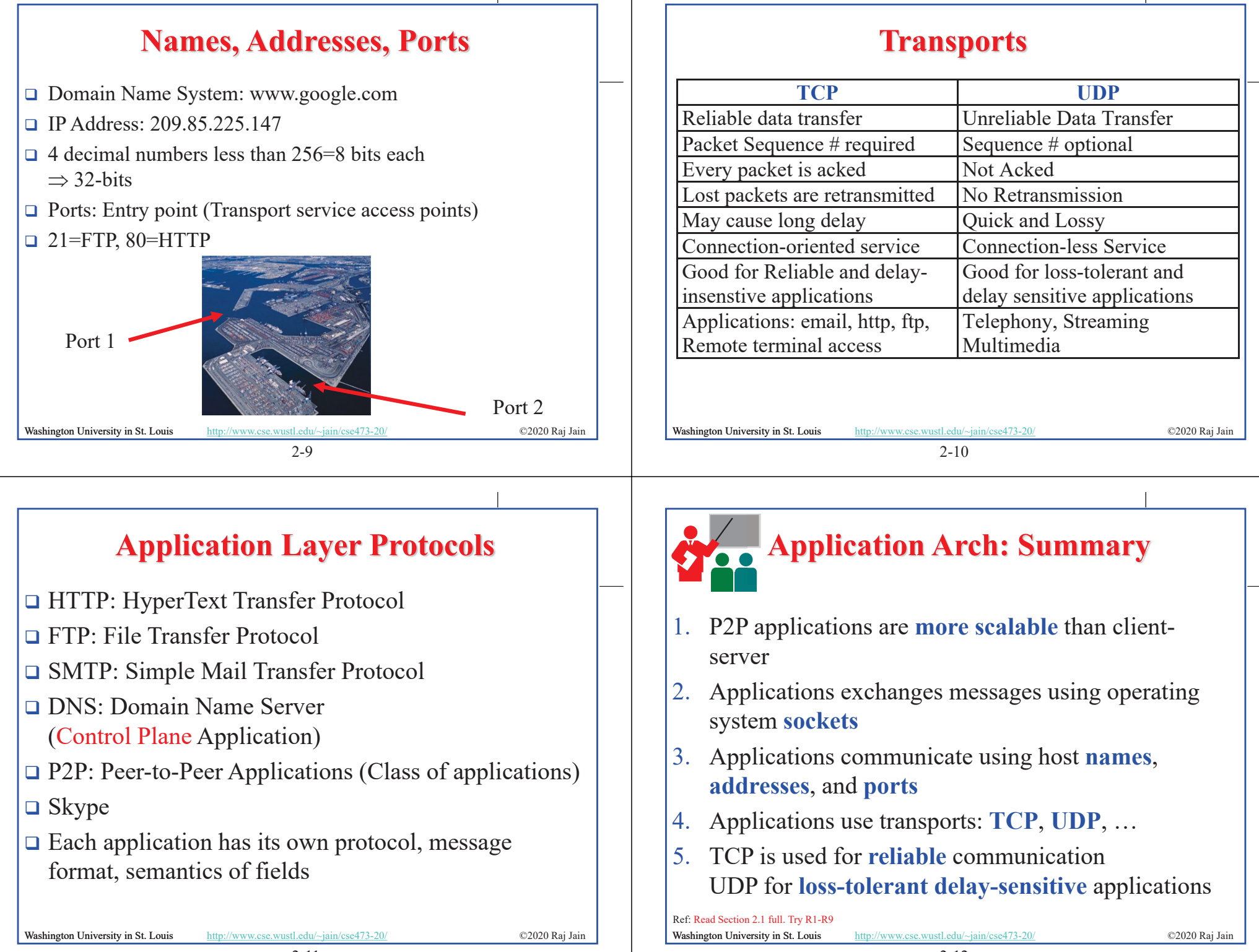

2-11

2-12

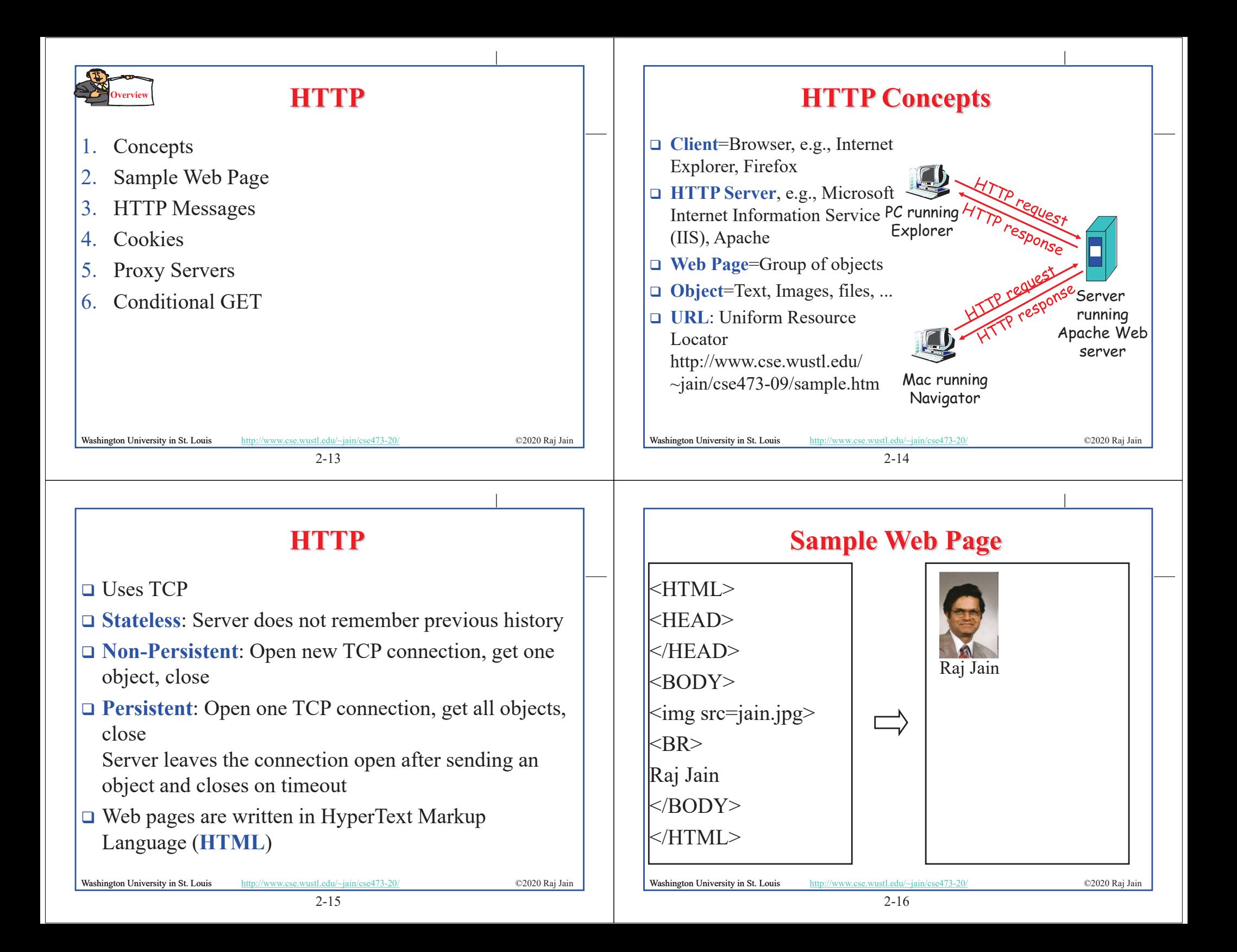

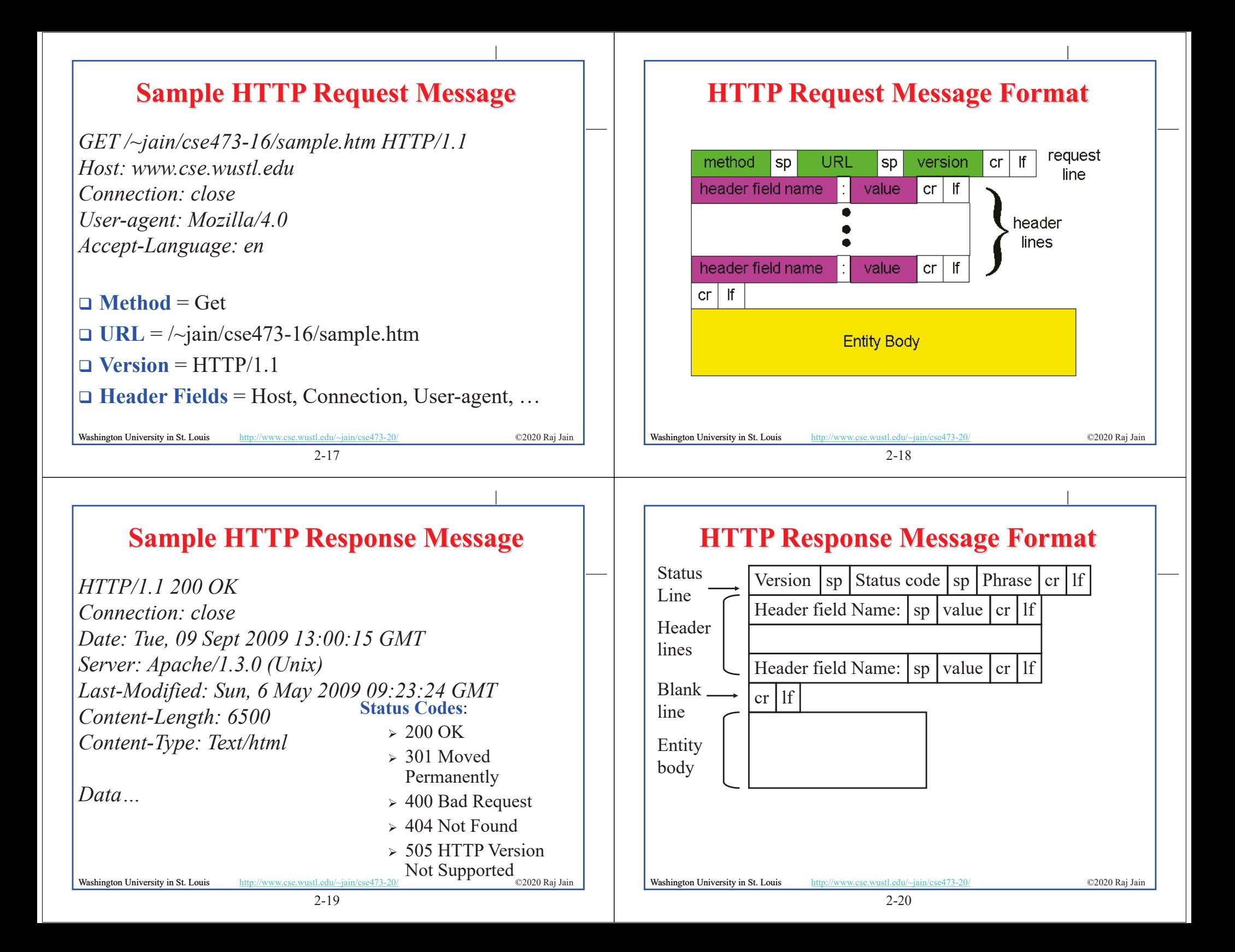

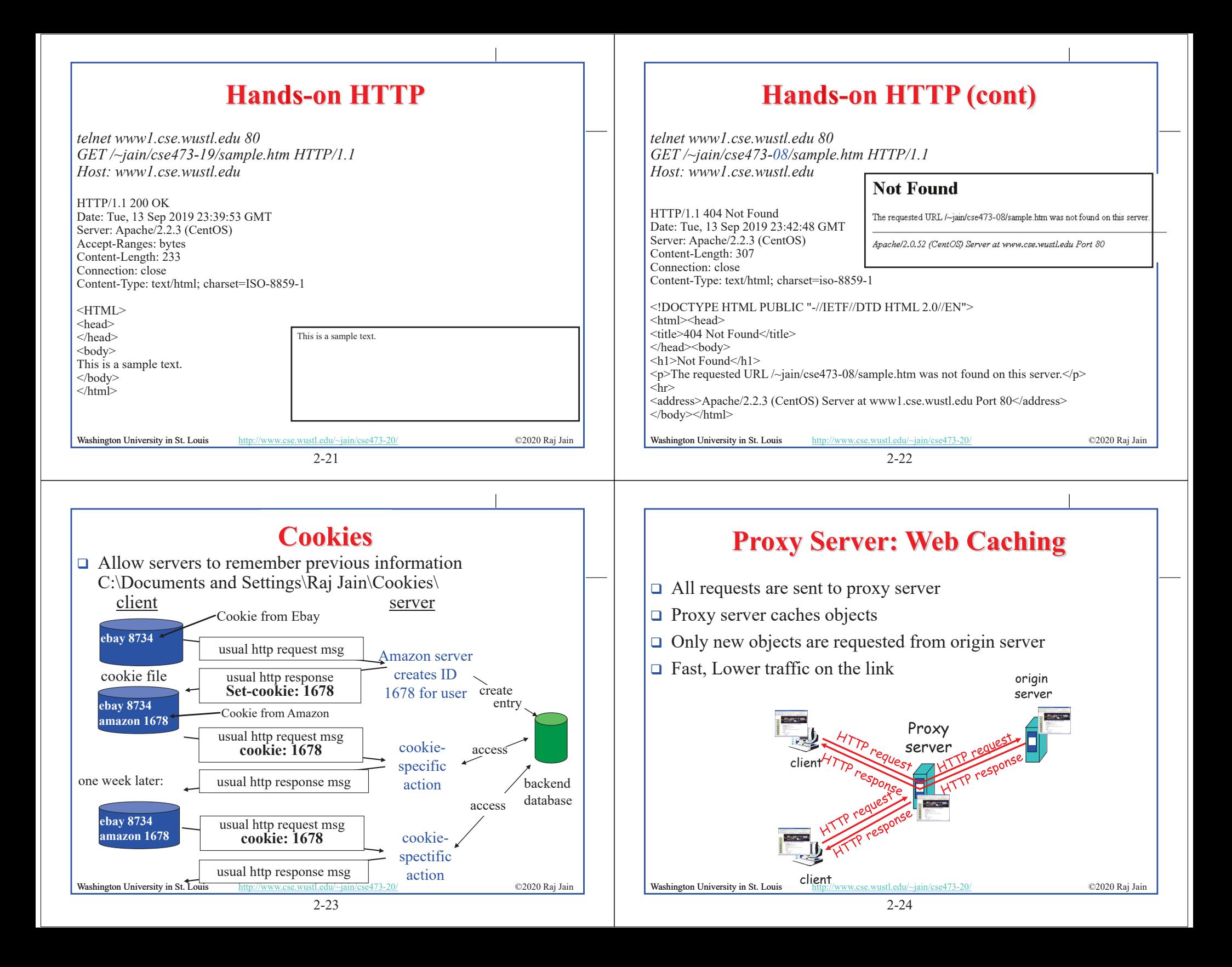

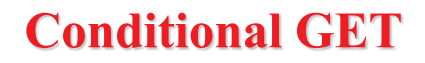

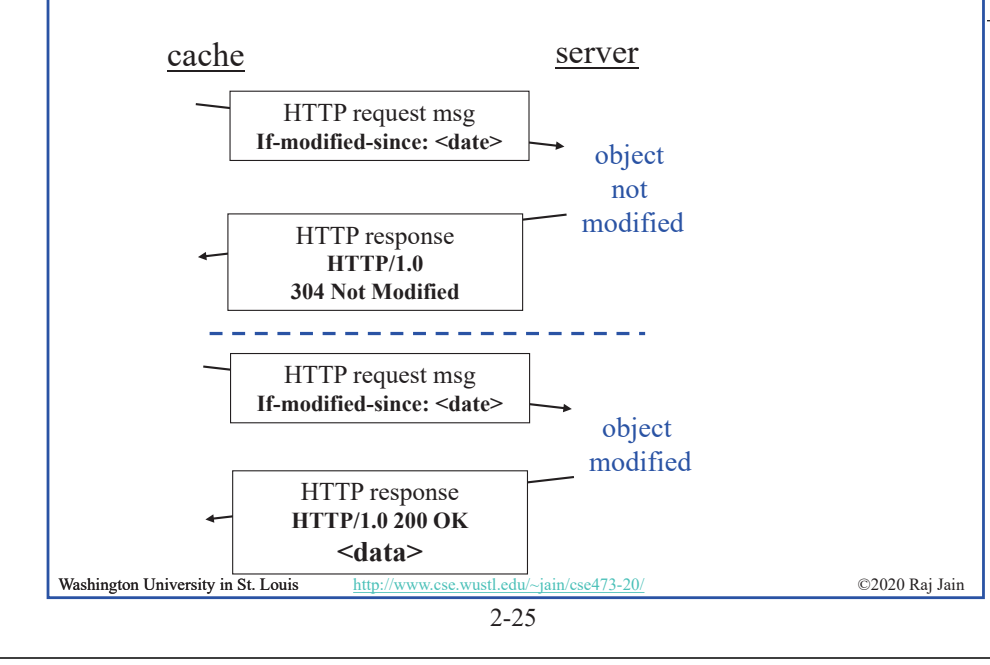

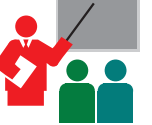

#### **HTTP: Summary**

- 1. HTTP is a **client-server** protocol. Uses text-based messages
- 2. Web pages are generally written in **HTML**
- 3. HTTP uses **non-persistent/persistent** TCP connections
- 4. Cookies allow servers to maintain **state**
- 5. Proxy servers improve performance by **caching**  frequently used pages
- **6. Conditional gets** allows proxy servers to reduce Internet traffic

Ref: Read Section 2.2 Full. Try R10-R14.

Washington University in St. Louis http://www.cse.wustl.edu/~jain/cse473-20/ ©2020 Raj Jain

2-26

### **Homework 2A: HTTP**

Washington University in St. Louis http://www.cse.wustl.edu/~jain/cse473-20/ **C2020 Raj Jain** [10 points] The text below shows the reply sent from the server in response to the HTTP GET message. Answer the following questions, indicating where in the message below you find the answer. HTTP/1.1 200 OK Date: Tue, 07 Mar 2019 12:39:45GMT Server: Apache/2.0.52 (Fedor) Last-Modified: Sat, 5 Jan 2019 18:27:46 GMT Etag: "526c3-f22-a88a4c80" Accept-ranges: bytes Content-Length: 4071 Keep-Alive: timeout=max=100 Connection: Keep-Alive Content-Type: text/html; charset=ISO-8859-1 <!doctype html publi "-//w3c//dtd html 4.0 transitional//en">  $\langle$ html $>$ <head> <much more document text following here (not shown)> A. Was the server able to successfully find the document or not? What time was the document reply provided? B. When was the document last modified? C. How many bytes are there in the document being returned? D. What are the first 5 bytes of the document being returned? E. Did the server agree to a persistent connection?

#### **Lab 2A: Domains**

- [10 points] Submit answers for the following: (See hints in the parenthesis.)
- 1. Find the IP addresses of www.google.com and www.yahoo.com (ping)
- 2. Modify the hosts file to map www.google.com to yahoo's IP address and ping to www.google.com. Notice what address it is pinging to. Remove the modification to the host file, open a new command window and repeat. (Windows: c:\windows\system32\drivers\etc\hosts)
- 3. Find the domain name and country of 128.252.165.7 (http://www.webyield.net/domainquery.html )
- 4. Find the owner of wustl.edu domain (http://www.networksolutions.com/whois/index.jsp )
- 5. Find the name server of wustl.edu domain ( http://www.networksolutions.com/whois/index.jsp)

Washington University in St. Louis http://www.cse.wustl.edu/~jain/cse473-20/ **C2020 Raj Jain** 

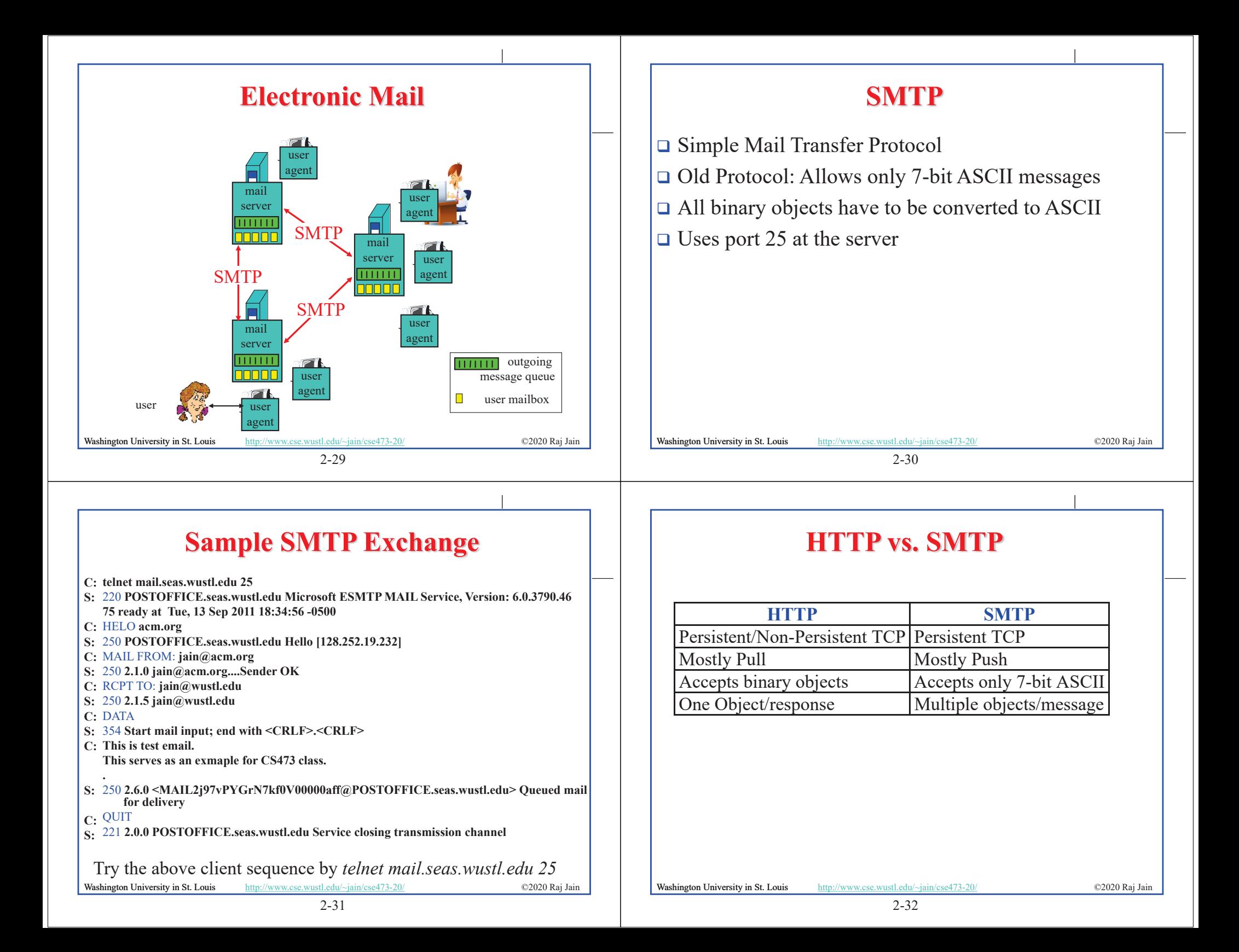

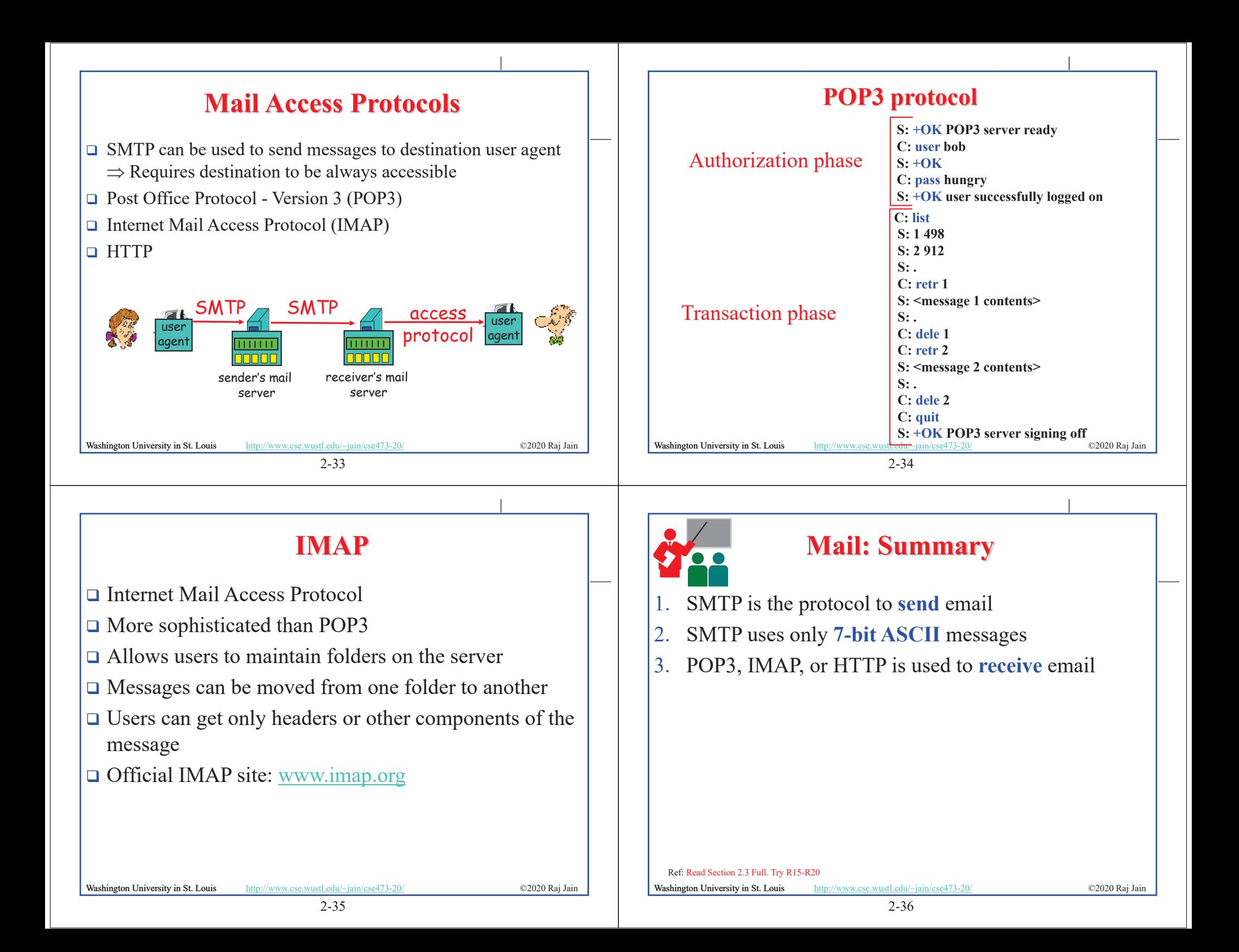

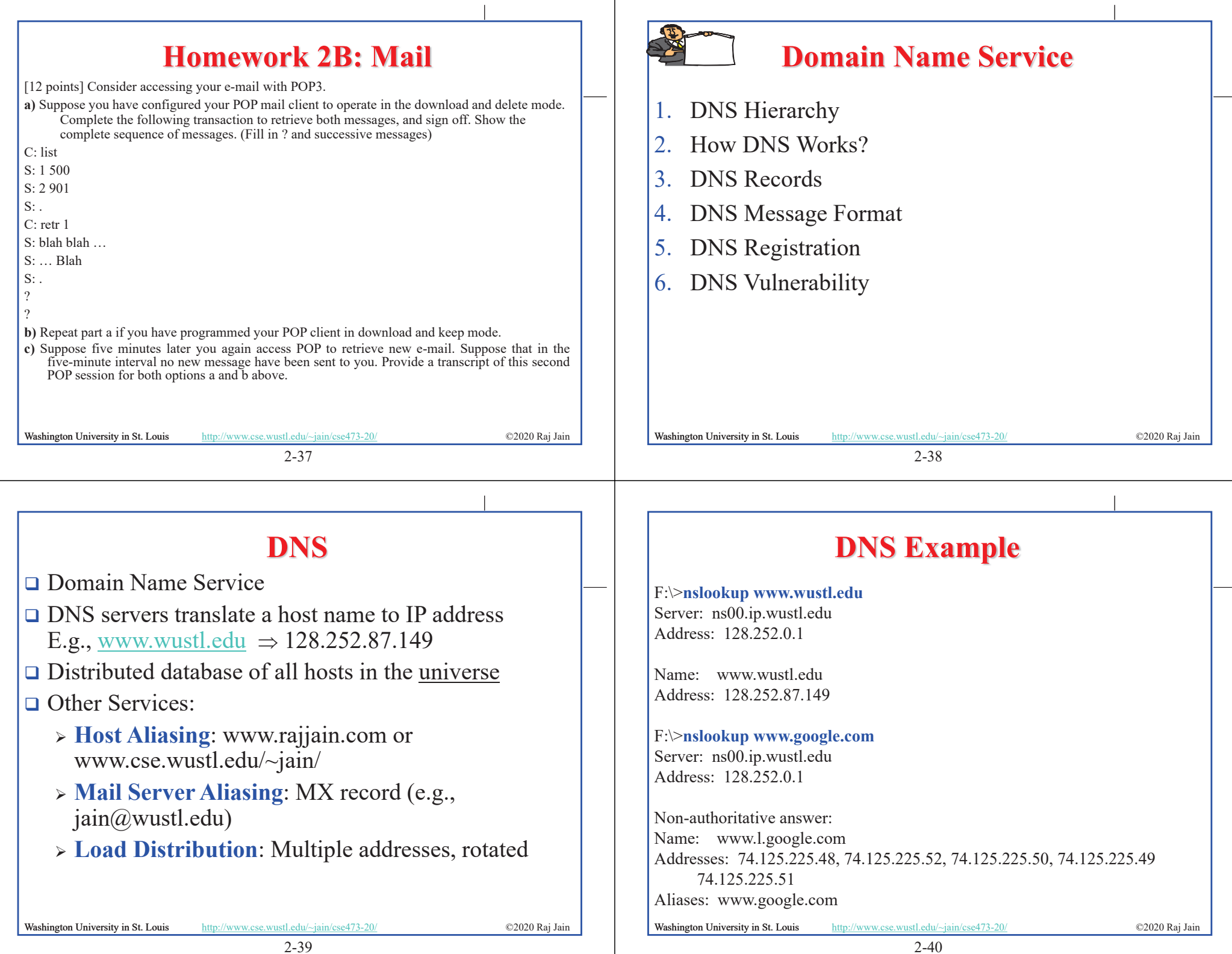

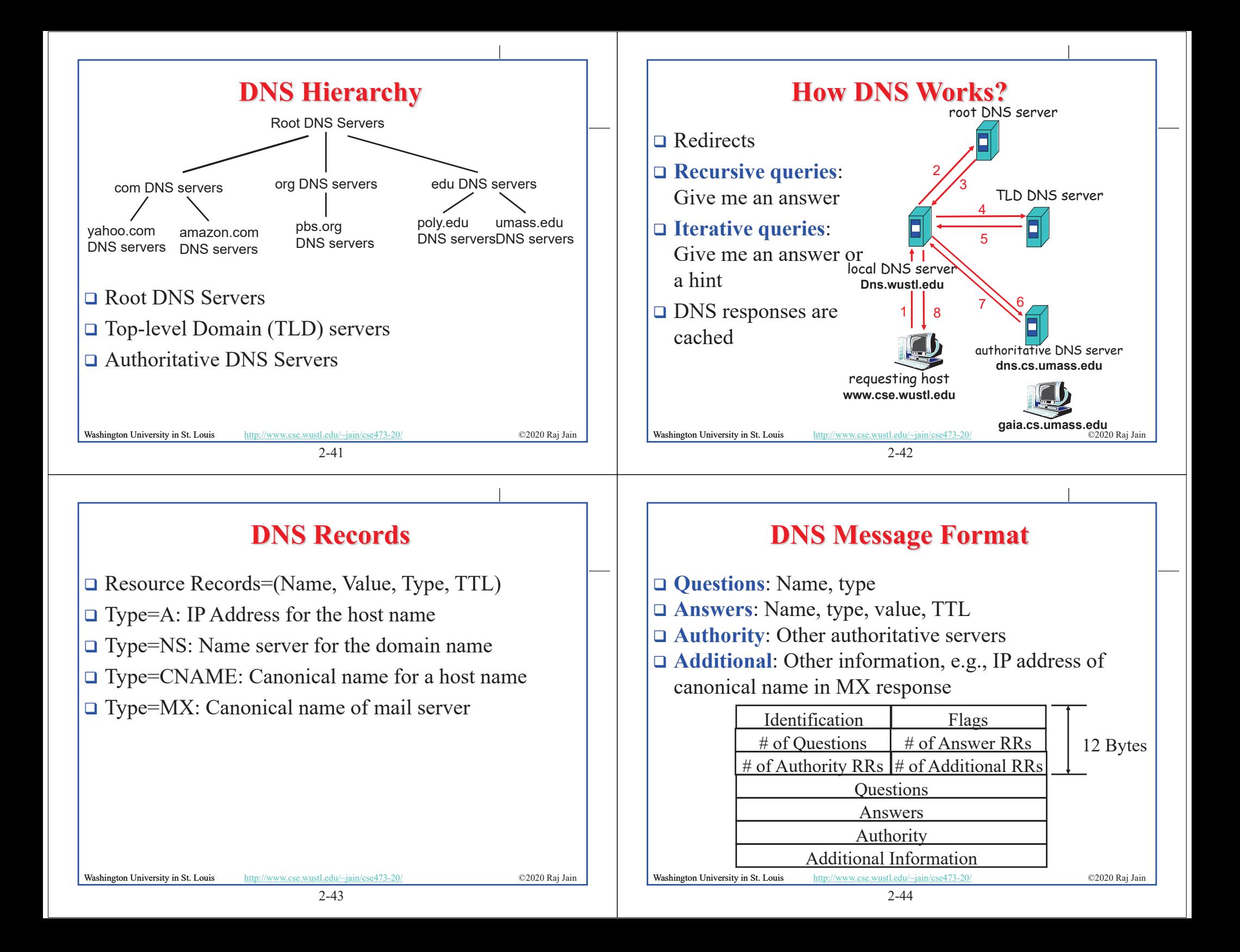

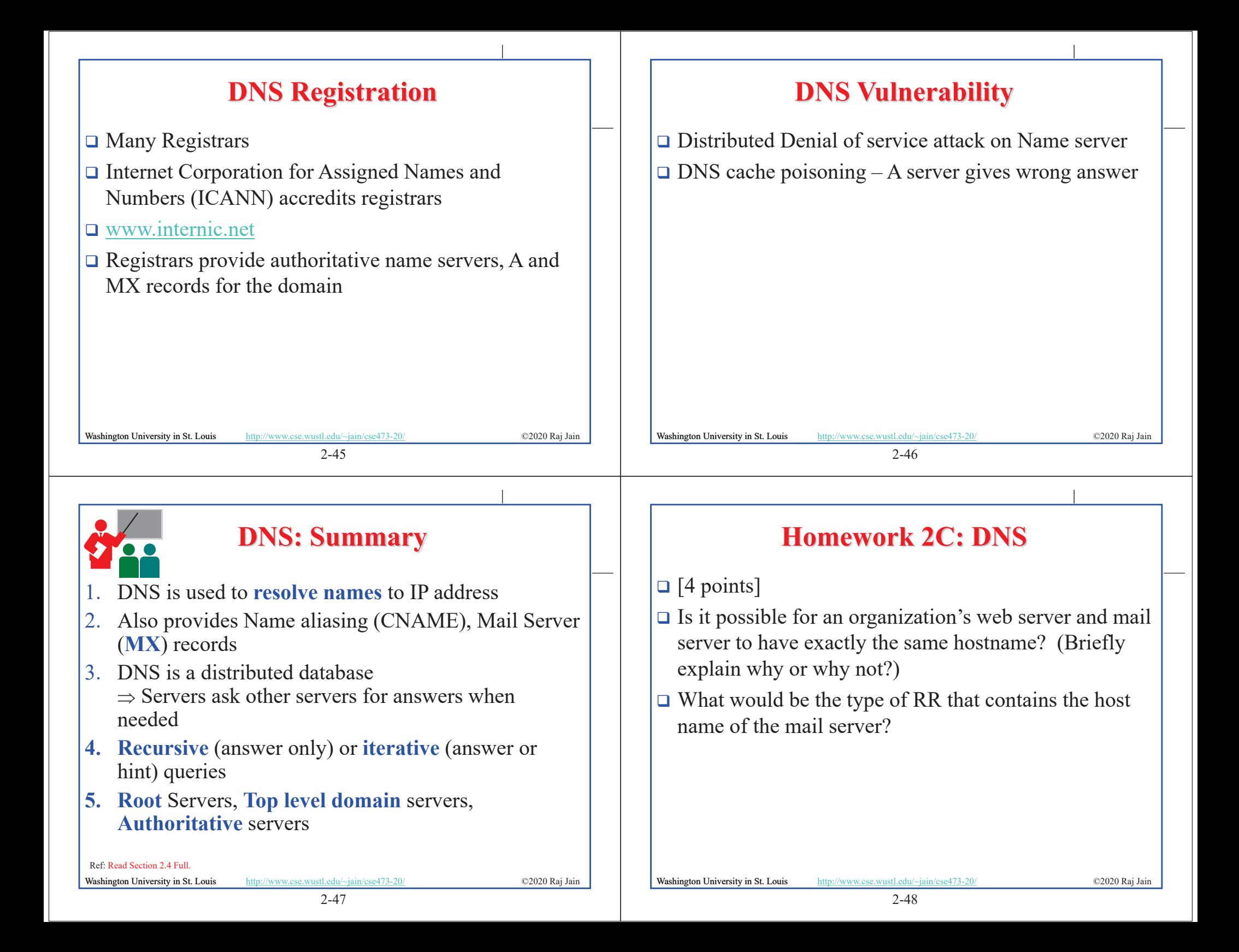

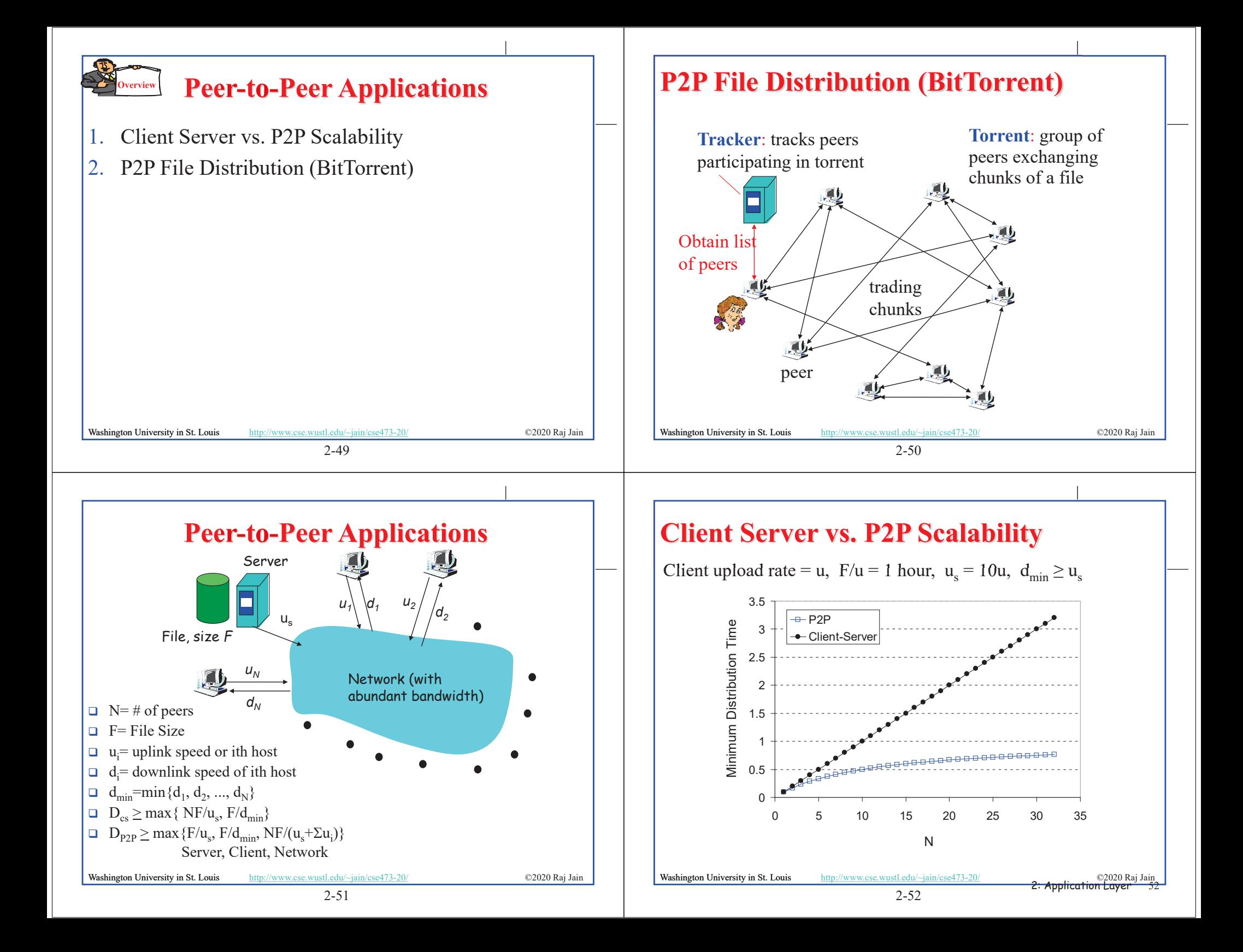

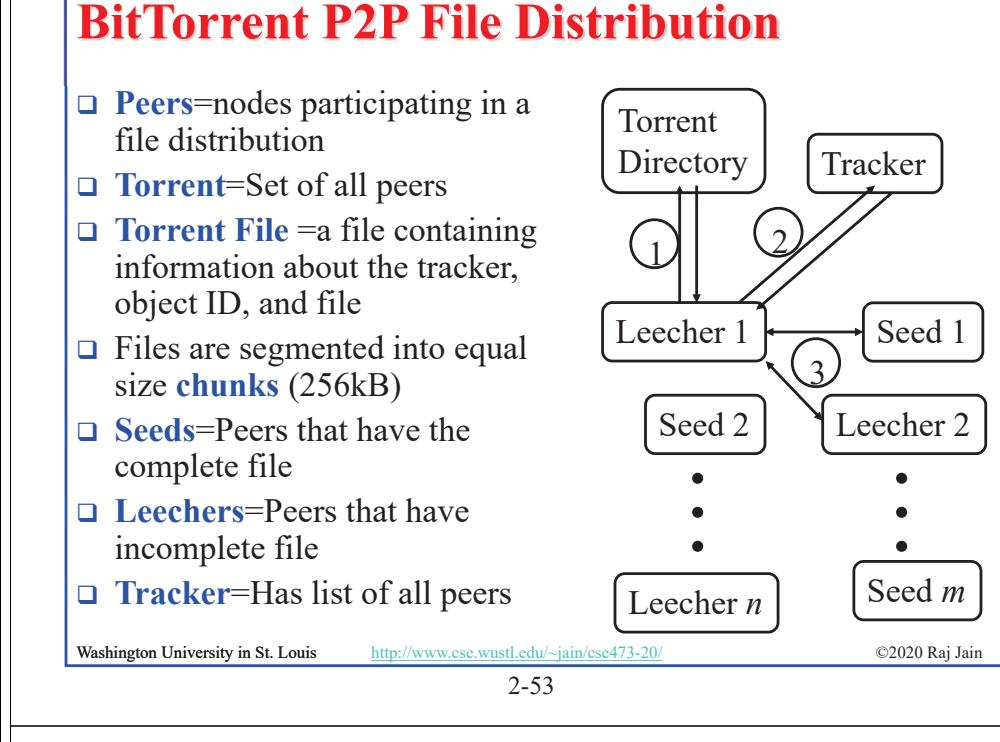

# **P2P Applications: Summary**

- 1. P2P applications are more scalable  $\Rightarrow$  **More efficient** when the number of peers is large
- 2. BitTorrent has **peers, trackers, seeds**, and **leechers**
- 3. BitTorrent unchokes 4 top uploaders and one random node for **load balancing**

#### Ref: Read Section 2.5 full. Try R21-R23.

Washington University in St. Louis http://www.cse.wustl.edu/~jain/cse473-20/ **C2020 Raj Jain** 

#### **BitTorrent File Distribution (Cont)**

- 1. Alice uses torrent directories (search engines) to find a torrent for "Raj Jain's Lecture"
- 2. Alice contact the tracker to get the current list of peers Tracker may provide random subset (say 50) peers
- 3. Alice sets up TCP connections with these peers in parallel and gets a map of available chunks
- Requests least available chunks first (**rarest first**)
- $\Box$  Every 10 seconds, Alice calculates the receiving rates
- Sends to (**Unchokes**) the top 4 senders
- Every 30 seconds, Alice sends to one randomly selected peer (**optimistically unchokes**)
	- $\Rightarrow$  Helps find high-rate neighbors

2-54 Washington University in St. Louis http://www.cse.wustl.edu/~jain/cse473-20/ ©2020 Raj Jain Ref: www.bittorrent.org http://en.wikipedia.org/wiki/BitTorrent\_(protocol)

#### **Homework 2D: P2P**

- [4 points] P26. Suppose Bob joins a BitTorrent torrent, but he does not want to upload any data to any other peers (so called free-riding).
- A. Bob claims that he can receive a complete copy of the file that is shared by the swarm. Is Bob's claim possible? Why or Why not?
- B. Bob further claims that he can further make his "freeriding" more efficient by using a collection of multiple computers (with distinct IP addresses) in the computer lab in his department. How can he do that?

2-56

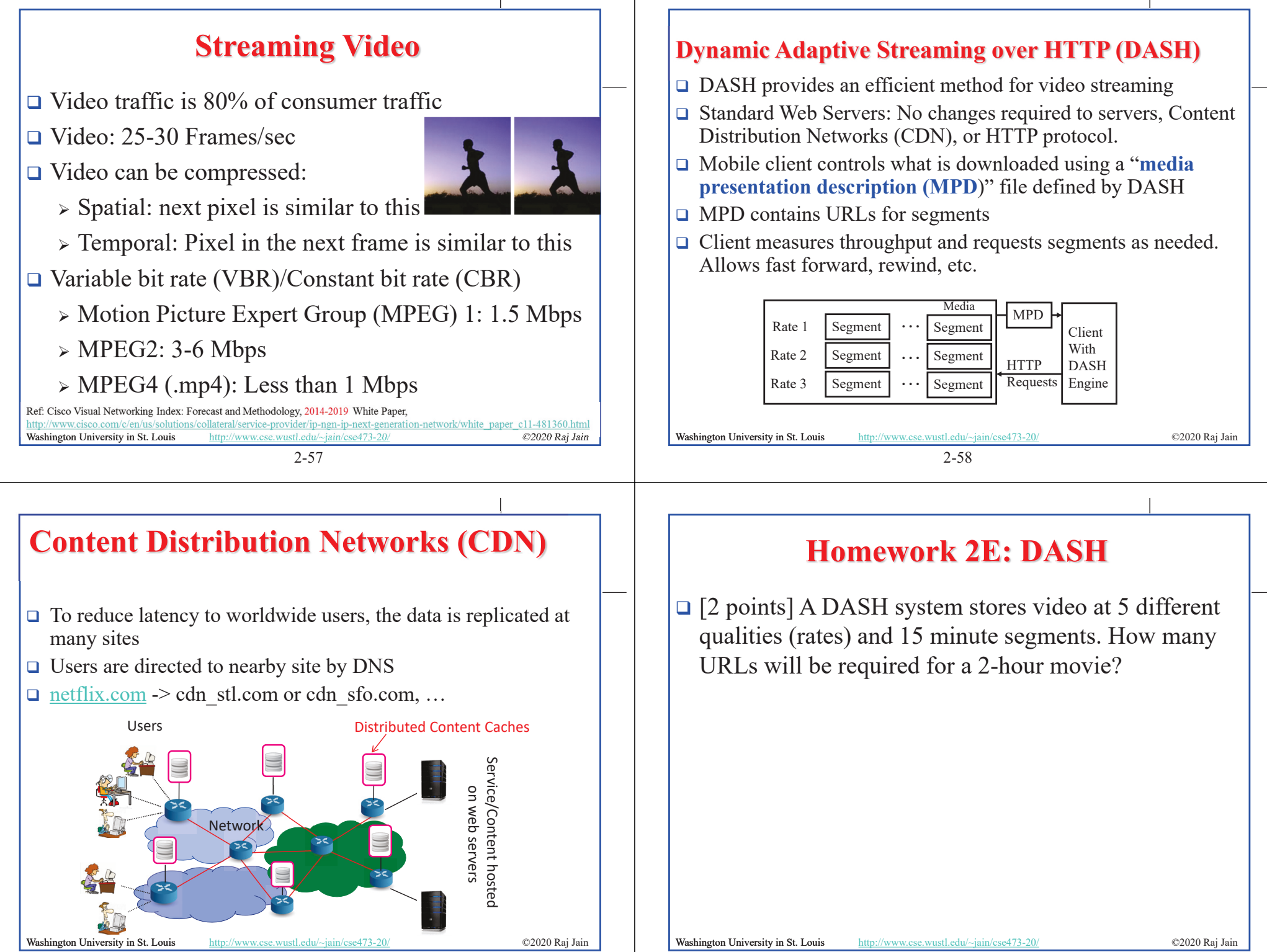

### **Application Layer: Summary**

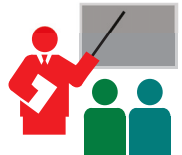

- 1. Applications use TCP/UDP **ports** for communication
- 2. HTTP/FTP/SMTP are **client-server** protocols and use TCP connections
- 3. HTTP is **stateless** but cookies allows servers to maintain state
- **4. Proxy** servers improve performance by caching
- 5. BitTorrent is a **P2P** file distribution protocol and uses trackers to keep list of peers
- **6. DASH** allows clients to request different video segments as needed
- **7. CDN**'s directs users to to nearby copy via DNS

Ref: In addition to previous readings, read Sections 2.6.1-2.6.3. Try R24-R25.

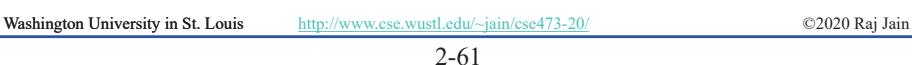

### **Lab 2B: UDP Pinger**

- $\Box$  [50 points] In this lab, you will learn the basics of socket programming for UDP in Python. You will learn how to send and receive datagram packets using UDP sockets and also, how to set a proper socket timeout. Throughout the lab, you will gain familiarity with a Ping application and its usefulness in computing statistics such as packet loss rate.
- $\Box$  You will first study a simple Internet ping server written in the Python, and implement a corresponding client. The functionality provided by these programs is similar to the functionality provided by standard ping programs available in modern operating systems. However, these programs use a simpler protocol, UDP, rather than the standard Internet Control Message Protocol (ICMP) to communicate with each other. The ping protocol allows a client machine to send a packet of data to a remote machine, and have the remote machine return the data back to the client unchanged (an action referred to as echoing). Among other uses, the ping protocol allows hosts to determine round-trip times to other machines.
- $\Box$  You are given the complete code for the Ping server below. Your task is to write the Ping client.

Washington University in St. Louis http://www.cse.wustl.edu/~jain/cse473-20/ **C2020 Raj Jain** 

2-62

## **Lab 2B (Cont)**

#### **Server Code**

- The following code fully implements a ping server. You need to compile and run this code before running your client program. *You do not need to modify this code.* In this server code, 30% of the client's packets are simulated to be lost. You should study this code carefully, as it will help you write your ping client.
- # UDPPingerServer.py
- # We will need the following module to generate randomized lost packets import random

from socket import \*

- # Create a UDP socket
- # Notice the use of SOCK\_DGRAM for UDP packets
- $serverSocket = socket(AF$  INET, SOCK DGRAM)
- # Assign IP address and port number to socket
- serverSocket.bind(('', 12000))

Washington University in St. Louis http://www.cse.wustl.edu/~jain/cse473-20/ **C2020 Raj Jain** 

2-63

## **Lab 2B (Cont)**

while True:

# Generate random number in the range of 0 to 10

rand = random.randint $(0, 10)$ 

# Receive the client packet along with the address it is coming from

message, address = serverSocket.recvfrom(1024)

# Capitalize the message from the client

 $message = message.upper()$ 

# If rand is less is than 4, we consider the packet lost and do not respond if rand  $< 4$ .

continue

# Otherwise, the server responds

serverSocket.sendto(message, address)

The server sits in an infinite loop listening for incoming UDP packets. When a packet comes in and if a randomized integer is greater than or equal to 4, the server simply capitalizes the encapsulated data and sends it back to the client.

2-64

Washington University in St. Louis http://www.cse.wustl.edu/~jain/cse473-20/ ©2020 Raj Jain ©2020 Raj Jain

### **Lab 2B (Cont)**

#### **Packet Loss**

UDP provides applications with an unreliable transport service. Messages may get lost in the network due to router queue overflows, faulty hardware or some other reasons. Because packet loss is rare or even non-existent in typical campus networks, the server in this lab injects artificial loss to simulate the effects of network packet loss. The server creates a variable randomized integer which determines whether a particular incoming packet is lost or not.

#### **Client Code**

You need to implement the following client program.

The client should send 10 pings to the server. Because UDP is an unreliable protocol, a packet sent from the client to the server may be lost in the network, or vice versa. For this reason, the client cannot wait indefinitely for a reply to a ping message. You should get the client wait up to one second for a reply; if no reply is received within one second, your client program should assume that the packet was lost during transmission across the network. You will need to look up the Python documentation to find out how to set the timeout value on a datagram socket.

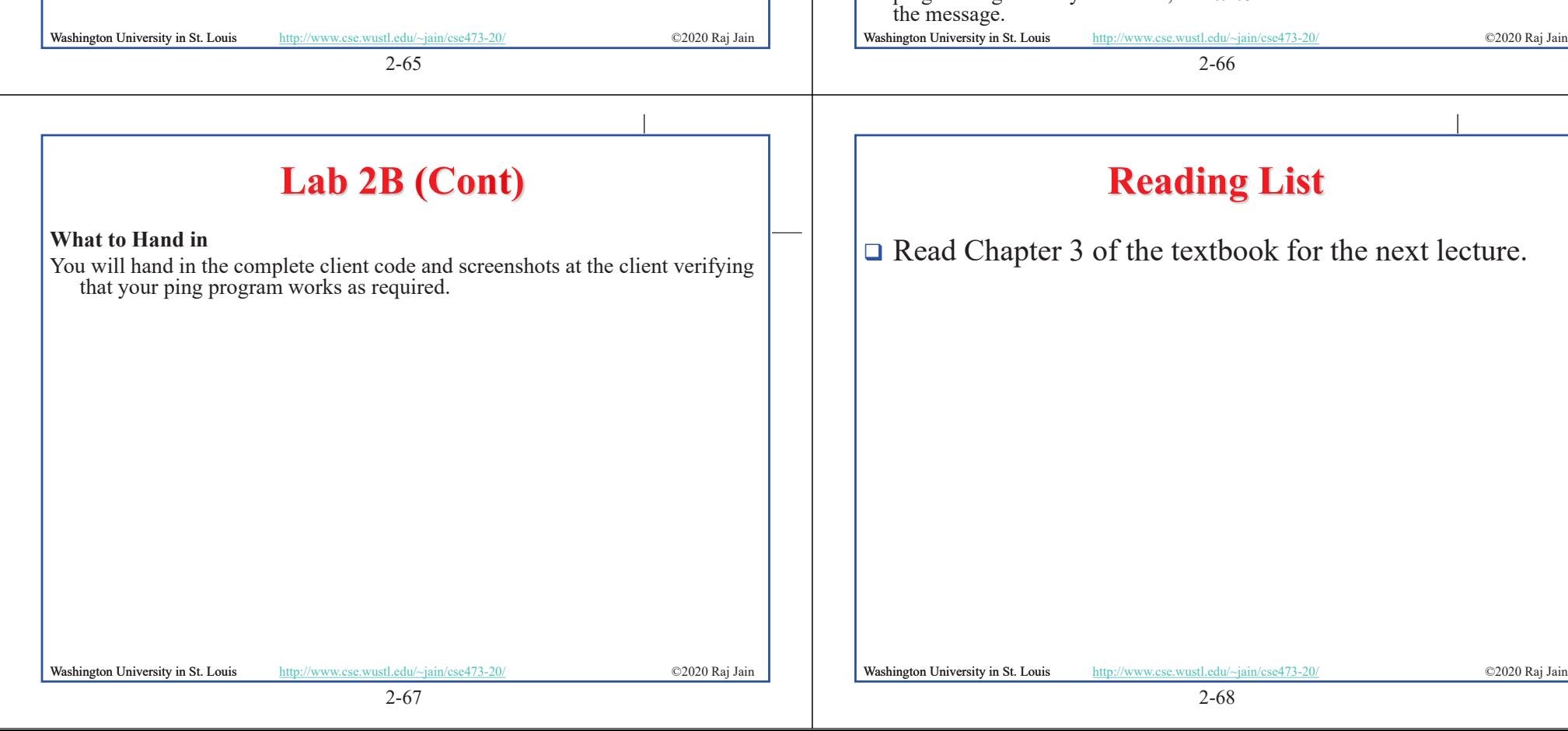

### **Lab 2B (Cont)**

Specifically, your client program should

- (1) send the ping message using UDP (Note: Unlike TCP, you do not need to establish a connection first, since UDP is a connectionless protocol.)
- (2) print the response message from server, if any
- (3) calculate and print the round trip time (RTT), in seconds, of each packet, if server responses
- (4) otherwise, print "Request timed out"
- During development, you should run the UDPPingerServer.py on your machine, and test your client by sending packets to *localhost* (or, **127.0.0.1**). After you have fully debugged your code, you should see how your application communicates across the network with the ping server and ping client running on different machines.

#### **Message Format**

The ping messages in this lab are formatted in a simple way. The client message is one line, consisting of ASCII characters in the following format:

#### Ping *sequence\_number time*

where *sequence* number starts at 1 and progresses to 10 for each successive ping message sent by the client, and *time* is the time when the client sends

#### **Acronyms**

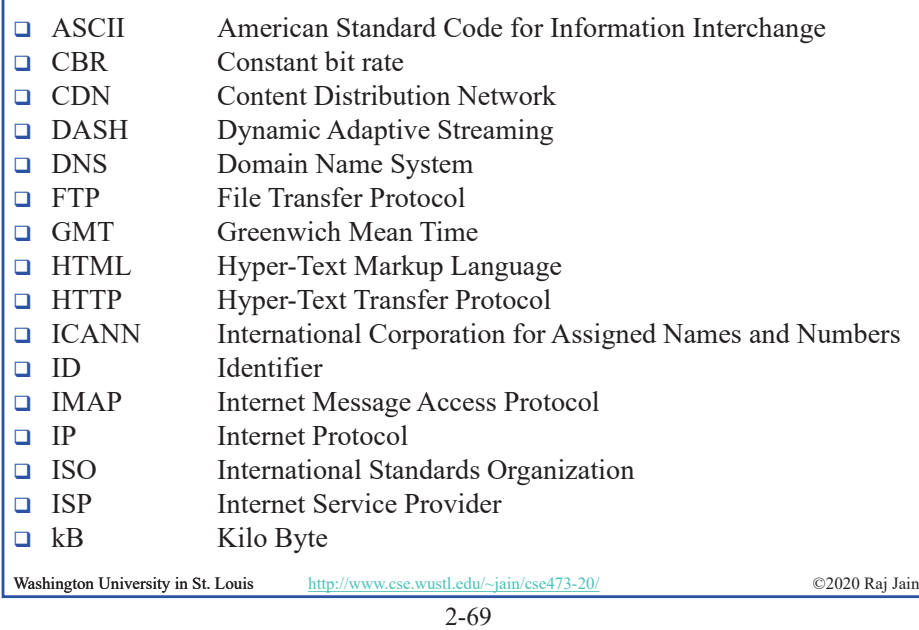

### **Acronyms (Cont)**

**NPD** Media Presentation Description **IMPEG** Moving Picture Expert Group □ NAT Network Address Translator **No. 1988** Name Service **D** PC Personal Computer **POP** Point of Presence **RR** Resource Record **SMTP** Simple Mail Transfer Protocol **TCP** Transmission Control Protocol **TLD** Top Level Domain **T**TL Time to Live UDP Universal Data Protocol URL Uniform Resource Locator □ VBR Variable bit rate

Washington University in St. Louis http://www.cse.wustl.edu/~jain/cse473-20/ **C2020 Raj Jain** 

2-70

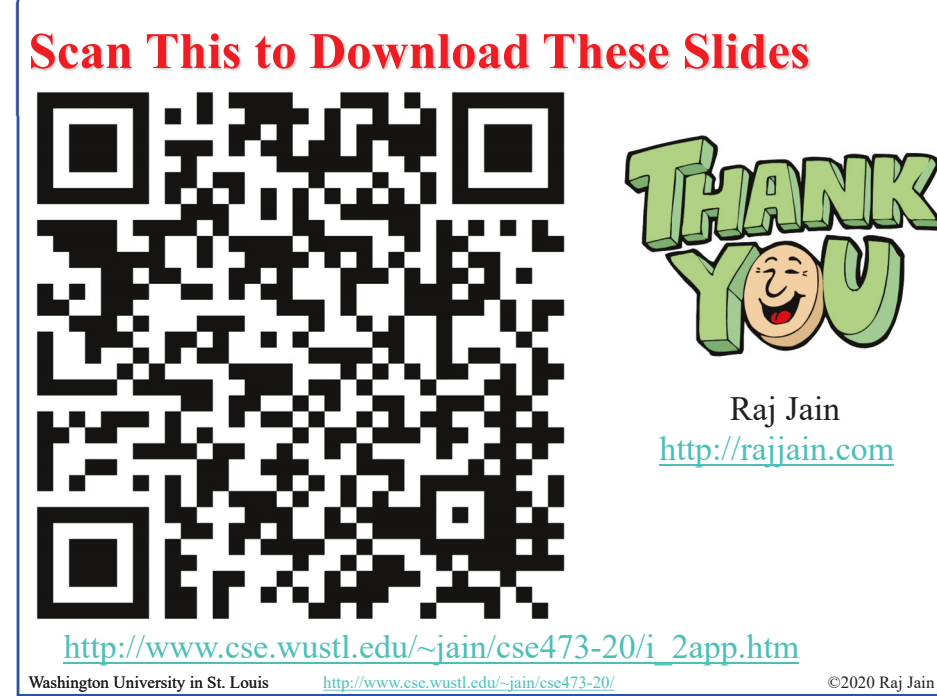

### **Related Modules**

CSE 567: The Art of Computer Systems Performance Analysis https://www.youtube.com/playlist?list=PLjGG94etKypJEKjNAa1n\_1X0bWWNyZcof

CSE473S: Introduction to Computer Networks (Fall 2011), https://www.youtube.com/playlist?list=PLjGG94etKypJWOSPMh8Azcgy5e\_10TiDw

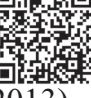

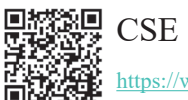

CSE 570: Recent Advances in Networking (Spring 2013)

https://www.youtube.com/playlist?list=PLjGG94etKypLHyBN8mOgwJLHD2FFIMGq5

CSE571S: Network Security (Spring 2011), https://www.youtube.com/playlist?list=PLjGG94etKypKvzfVtutHcPFJXumyyg93u

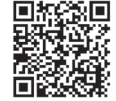

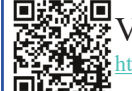

Video Podcasts of Prof. Raj Jain's Lectures, s://www.youtube.com/channel/UCN4-5wzNP9-ruOzQMs-8NUw

2-72

Washington University in St. Louis http://www.cse.wustl.edu/~jain/cse473-20/ **C2020 Raj Jain**